# **RePlayer +Активация Activation Key Скачать бесплатно без регистрации [Mac/Win]**

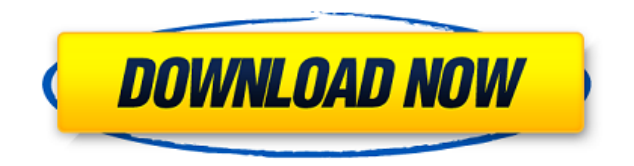

#### **RePlayer Crack +**

- Сборники Сборники – это сборники треков. Каждая дорожка имеет список ключевых точек и место в цифровом медиафайле, где можно найти ключевые точки. - Создание компиляции Создайте новую компиляцию или загрузите существующую через меню приложений. Сборники состоят из треков. Трек представляет собой список ключевых точек, некоторые из которых автоматически связаны с внешними медиафайлами. Медиафайлы могут быть локальными файлами или иметь ссылку на URL. - Добавление треков Вы можете напрямую добавить

## дорожку в компиляцию через меню Компиляция/Добавить дорожку. - Удаление трека Вы можете удалять треки из сборника. Трек нельзя удалить, если он находится в медиафайле. - Удаление трека Вы можете удалить трек из сборника. Обратите внимание, что вы не можете удалить дорожки, которые ссылаются на медиафайлы в вашей локальной файловой системе, или ссылки на медиафайлы также удаляются. - Обновление компиляции Вы можете обновить существующую компиляцию до более новой версии. - Навигация Вы можете перемещаться по списку треков с помощью мыши или клавиатуры. - Редактирование сборника Сборники – это сборники треков. Каждая дорожка имеет список ключевых точек и место в цифровом медиафайле, где можно найти ключевые точки. Редактирование компиляции Сборники – это сборники треков. Каждая дорожка имеет список ключевых точек и место в цифровом медиафайле, где можно найти ключевые точки. Перемещайтесь по списку треков в сборнике с помощью мыши или клавиатуры. Редактирование дорожки Сборники – это сборники треков. Каждая дорожка имеет список ключевых точек и место в цифровом медиафайле, где можно найти ключевые точки. Перемещайтесь по списку треков в сборнике с помощью мыши или клавиатуры. Поделиться этой страницей Это страница с первой частью официальной документации RePlayer. Документация RePlayer предназначена для пользователей приложения RePlayer. Вы можете включить эту документацию в свой проект с помощью следующего фрагмента:

#### **RePlayer**

RePlayer позволяет экспортировать музыкальные файлы в виде компиляции ключевых точек для воспроизведения вместе с музыкальными файлами или в виде единого ZIP-архива с компиляцией в формате XML, что позволяет быстро и легко перемещаться по музыкальным файлам по страницам проигрывателя, ключевым точкам и медиафайлы. Вы можете отредактировать эту компиляцию контрольных точек, чтобы изменить порядок, скорость воспроизведения и другие функции. Вы можете создать или импортировать дополнительную компиляцию без медиафайлов. RePlayer имеет следующие возможности: \* Быстрый доступ к музыкальным файлам с использованием дерева или таблицы \* Буклеты с репетиционными уроками \* Быстрая навигация по музыкальным файлам с использованием ключевых точек \* Навигация среди ключевых точек. \* Точки подсказок с помощью горячих клавиш \* Полная база данных музыкальных файлов с возможностью поиска \* Навигация по всем медиафайлам в сборнике \* Навигация между медиафайлами и файлами компиляции \* Легкое редактирование компиляции \* Музыкальные файлы, медиафайлы и единый ZIP-архив с компиляцией XML в одном ZIP-архиве \* Файлы компиляции, музыкальные файлы и ключевые точки в разных форматах, чтобы создать свой собственный плеер! Q: Веб-формы Asp.net: как запретить пользователю создавать элемент управления с большим количеством значений? У меня есть пользовательский элемент управления, который

содержит раскрывающийся список. Элемент управления имеет множество опций, так что выбор одной из них вызывает обратную отправку на сервер, где мы запрашиваем другие параметры. Моя проблема в том, что если один из этих параметров является элементом управления с большим количеством значений, обратная почта заканчивается слишком большим количеством запросов, отправляемых на сервер, и пользователь это замечает. Есть ли способ запретить пользователю заполнять элемент управления многими значениями? Заранее спасибо. А: Если автоматически сгенерированные идентификаторы элементов управления не используются, вы можете повторно объявить их вручную и сделать так, чтобы они генерировались автоматически. Таким образом, вы могли контролировать их. в больнице, и они не должны брать на себя вину за то, что сделали другие люди.Вы стали врачом не поэтому, и уж точно не поэтому вы стали хирургом. Так что последнее, что вам нужно делать, это оправдываться за то, что вас обвиняют, и быть лицом политической корректности в Америке. Вам просто нужно прийти, делать свою работу и быть хорошим врачом. Но если вы хирург, а какого-то адвоката обвиняют в жестоком обращении с людьми, вам нужно быть 1eaed4ebc0

#### **RePlayer Crack+**

Как это работает: RePlayer и его варианты позволяют перемещаться и воспроизводить ключевые точки, песни и музыкальные файлы с вашего ПК одним нажатием клавиши или с помощью мыши. Вы можете создать новую компиляцию или загрузить существующую и добавить медиафайлы для воспроизведения. Вы также можете перейти к определенной ключевой точке, воспроизведя компиляцию до тех пор, пока не будет достигнута нужная ключевая точка. Вы можете использовать сочетание клавиш для перехода к определенной ключевой точке или к заранее определенной позиции в списке дорожек. Нажав ENTER, вы можете перейти к указанной точке метки, не проигрывая список воспроизведения. Плеер поддерживает: Компиляция ZIP и ZIP + XML Бесплатные медиафайлы различных форматов (например, поддерживаются MP3, .AAC, .AVI, .WAVE, .MIDI и т. д.) Отдельные музыкальные файлы различных форматов и типичных форматов мультимедиа (например, MP3, .AAC, .AVI, .WAV, .MIDI и т. д.) - Настраиваемый графический интерфейс RePlayer предлагает широкий спектр графических опций для гибкого представления плейлиста. Вы можете легко настроить макет главного окна. Предварительный просмотр компиляции можно увидеть с левой стороны. В нижней области вы можете добавить ярлыки для ваших реплик на свои листы. - Перетаскивание медиафайлов Вы можете перетаскивать треки или аудиофайлы в плеер. RePlayer распознает расширения файлов и

автоматически конвертирует их в выбранный медиаформат. - Слайд-шоу Вы можете переключаться между режимом слайд-шоу и режимом воспроизведения. Режим слайд-шоу позволяет проигрывателю отображать компиляцию в виде слайдшоу. В режиме воспроизведения список воспроизведения компиляции воспроизводится как циклическая запись. При переходе в режим воспроизведения режим слайд-шоу временно отключается до тех пор, пока вы снова не включите его. - Звуковые ключевые точки Вы можете перейти к любой ключевой точке, нажав комбинацию клавиш (например, F5). Например, если проигрыватель в данный момент находится в режиме воспроизведения, нажатие F5 приведет к переходу к точке метки, с которой начинается песня «Грейс Келли». - Shift + Enter Если вы ввели ключевую точку, нажав Shift + Enter или Shift + Enter + Enter, вы перейдете к последней ключевой точке. - Встроенный медиаплеер Вы можете слушать музыкальные файлы. Просто перетащите их в нужную область. Вы также можете автоматически воспроизводить аудиофайлы, добавляя их

#### **What's New in the?**

Приложение RePlayer было разработано как бесплатный медиаплеер во время репетиций. Основная навигация: • С помощью мыши выберите трек, который хотите воспроизвести. • Используйте клавиатуру для перехода к нужной точке метки. • Предварительный просмотр дорожки по мере ее выбора. Пользовательский импорт медиафайлов: • Создайте новую компиляцию или выберите существующую в вашей файловой системе. • Выберите медиафайлы, которые вы хотите загрузить. • Экспорт в вашу файловую систему позволяет вам снова использовать эти файлы, например, для микширования. • Чтобы импортировать компиляцию в формате ZIP, ее необходимо разархивировать на RePlayer Desktop. • Экспорт через FTP поддерживается, если FTP-сервер находится в локальной сети. Обзор: • Используется для импорта контрольных точек из внешних медиафайлов, таких как SoundCloud, Mixcloud и YouTube. • Используется для экспорта компиляции или контрольных точек из компиляции XML или ZIP. • Также возможно импортировать собственные ключевые точки. Поддерживаемые форматы: • Компиляция XML: основана на OpenMPT, PMSFX, используется несколькими DAW, включая Trillium Audio Player, FreeCommander и другие. • ZIP-компиляция: формат ZIP, экспортированный из большинства музыкальных программ, включая упомянутые выше. • Экспортированные файлы Quicktime: с помощью подключаемого модуля Quicktime вы можете просматривать медиафайлы и перемещаться по ним на рабочем столе RePlayer. • Экспорт Scratch: формат Scratch 1.4, экспортированный из следующего программного обеспечения: Virtual DJ Pro, DJing Assistant, Freestyler, HUZZAH, MixRebel и WildMIDI. • Вебстраница со списком HTML: экспорт, созданный с помощью параметра «Экспорт» в медиа-менеджере. • Веб-страница HTML-меню: экспорт создается с

помощью параметра «Экспорт» в Media Manager. Сборники: • XML-компиляции: содержит список дорожек, каждая из которых имеет ключевую точку. • Компиляции ZIP: Содержит компиляцию XML в ZIPархиве. • Компиляции веб-страниц со списком HTML: то же, что и компиляции HTML, но вы можете сохранить экспортированную веб-страницу со списком HTML в файловую систему в виде одного файла. Ключевые точки: • Используется для добавления точек метки на дорожку. • Экспорт во внешние файлы (см. Типы компиляции) • Экспортированные файлы Quicktime (см. Типы компиляции) • Скретч (см. Типы компиляции) • Использование меню RePlayer (см. Меню приложения

### **System Requirements For RePlayer:**

Age of Wonders: Gold Edition — пошаговая стратегическая игра для 1–4 игроков. Игру можно загрузить совершенно бесплатно, в нее можно играть в браузере и в автономном режиме на различных платформах, включая ПК, Mac, устройства Android и iOS. Используйте свои армии, создавайте технологии и командуйте отважными лидерами, чтобы завоевать мир и открыть потрясающие новые силы, которые помогут вам победить всех врагов. Ключевая особенность: Исследуйте экзотический мир и колонизируйте планету своими армиями, где каждый день вы сможете командовать своими силами, развертывать новые технологии и